## 4th Grade Technology Objectives

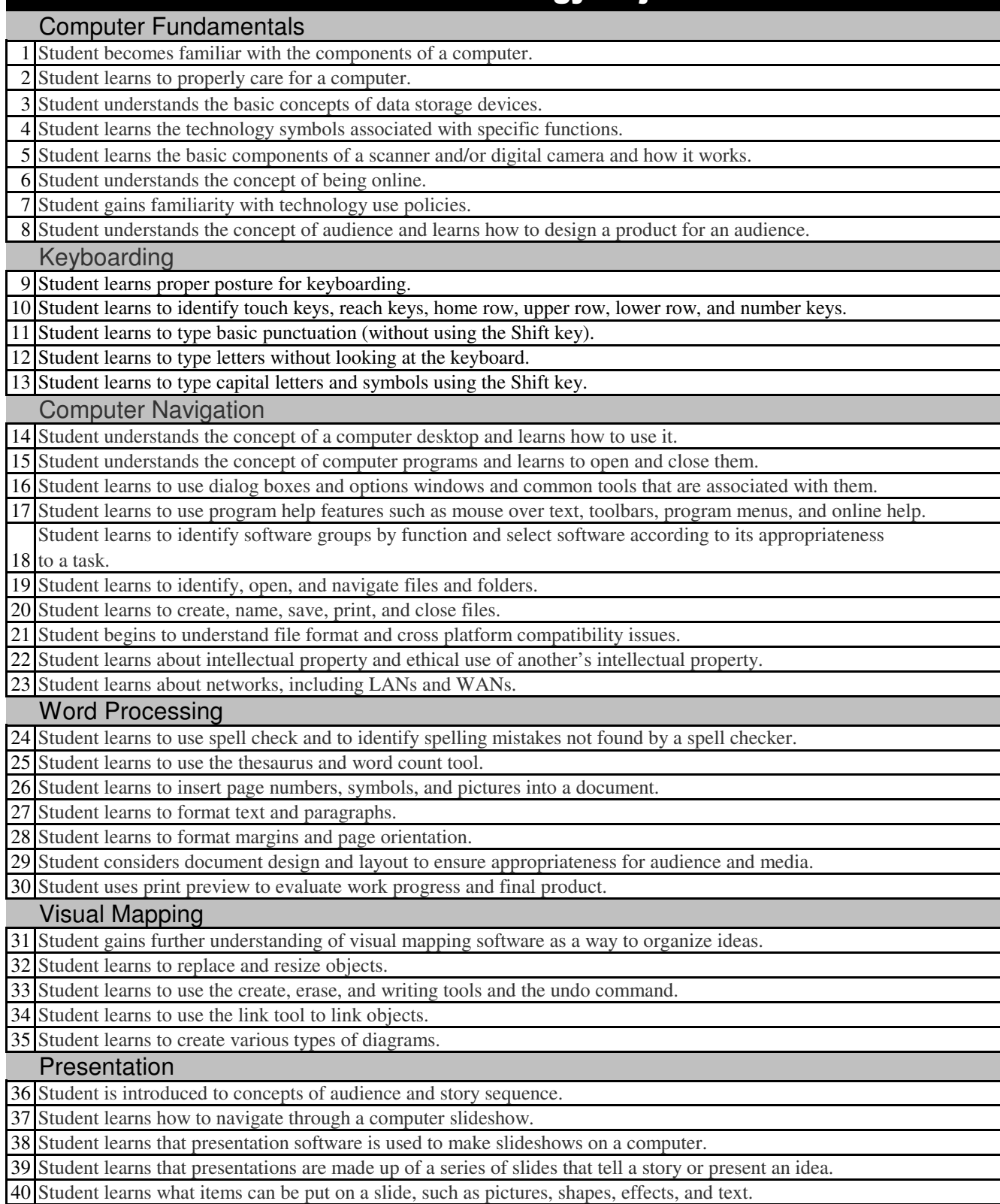

## 4th Grade Technology Objectives

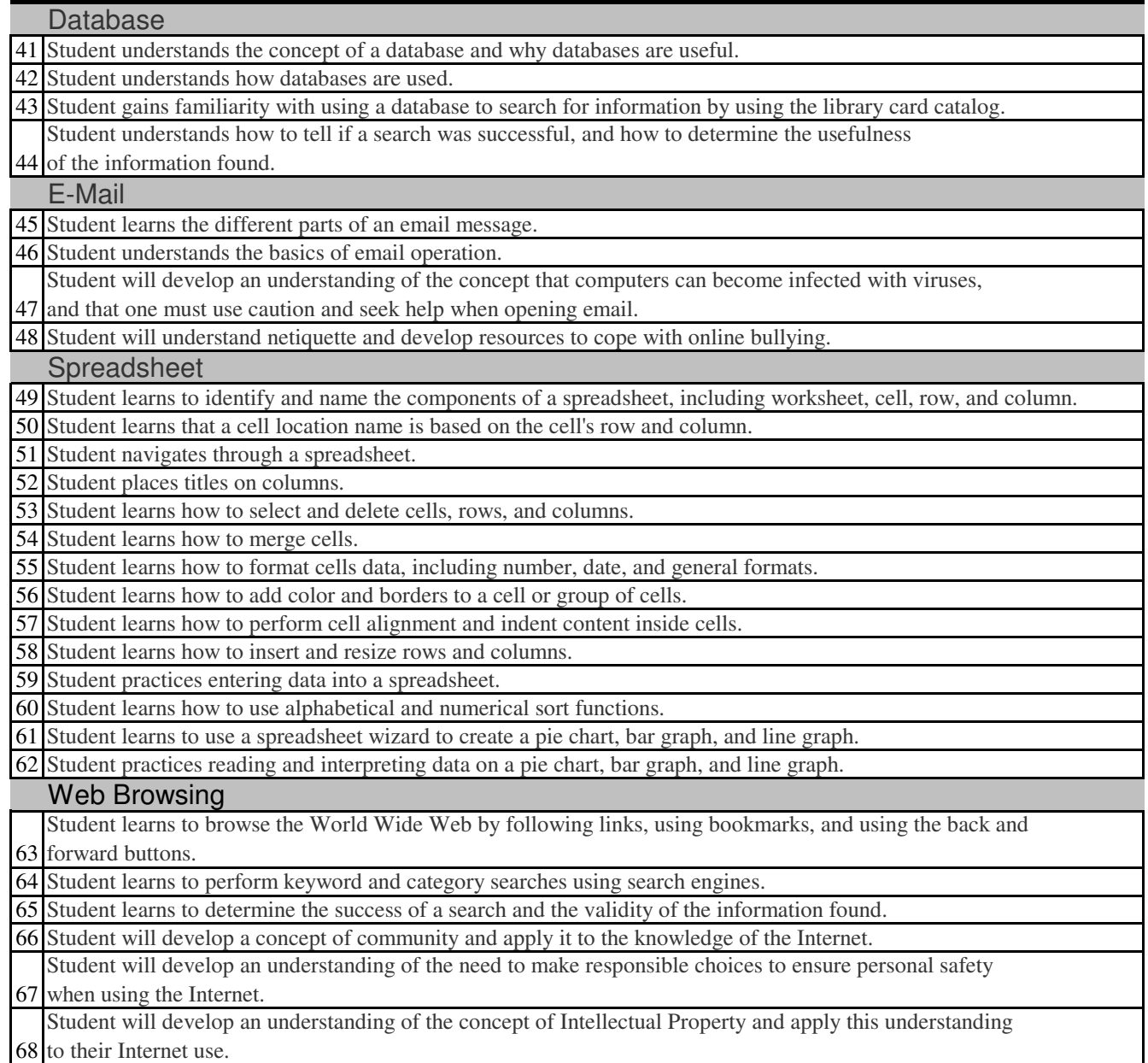